## SAP ABAP table /RPM/TS\_FIELD\_REF {Field reference information}

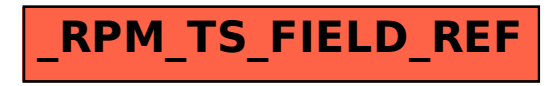